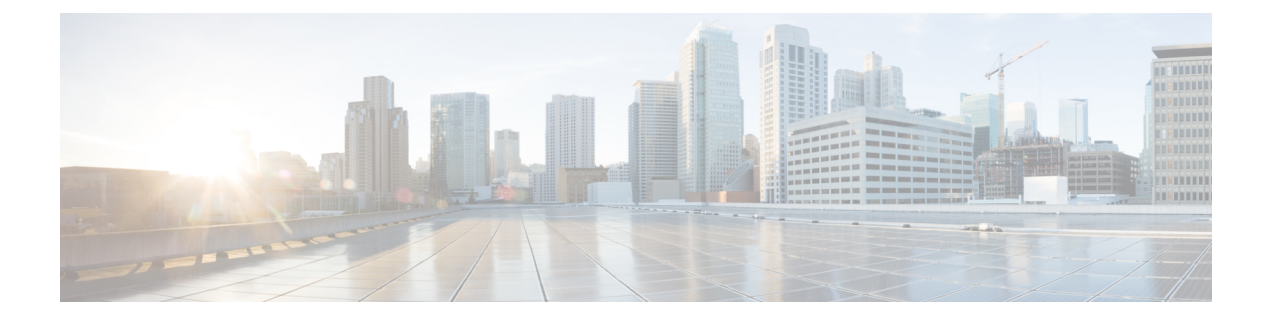

## **Overview**

This chapter includes the following sections:

- [Overview,](#page-0-0) on page 1
- [Revision](#page-0-1) History, on page 1

## <span id="page-0-0"></span>**Overview**

For each release, Cisco UCS C-Series server has a Host Upgrade Utility (HUU) ISO container which contains the Cisco IMC, BIOS and firmware for all the supported adapters. Using the HUU you can update the firmware of the server components for each release. This document lists the firmware details for all 3.1 releases.

Additionally, this document also contains information on interdependencies between Cisco UCS hardware and the various versions of Cisco IMC. For instance, supported servers and adapters, and the corresponding recommended versions required for these components.

## <span id="page-0-1"></span>**Revision History**

The following table shows the online change history for this document:

I

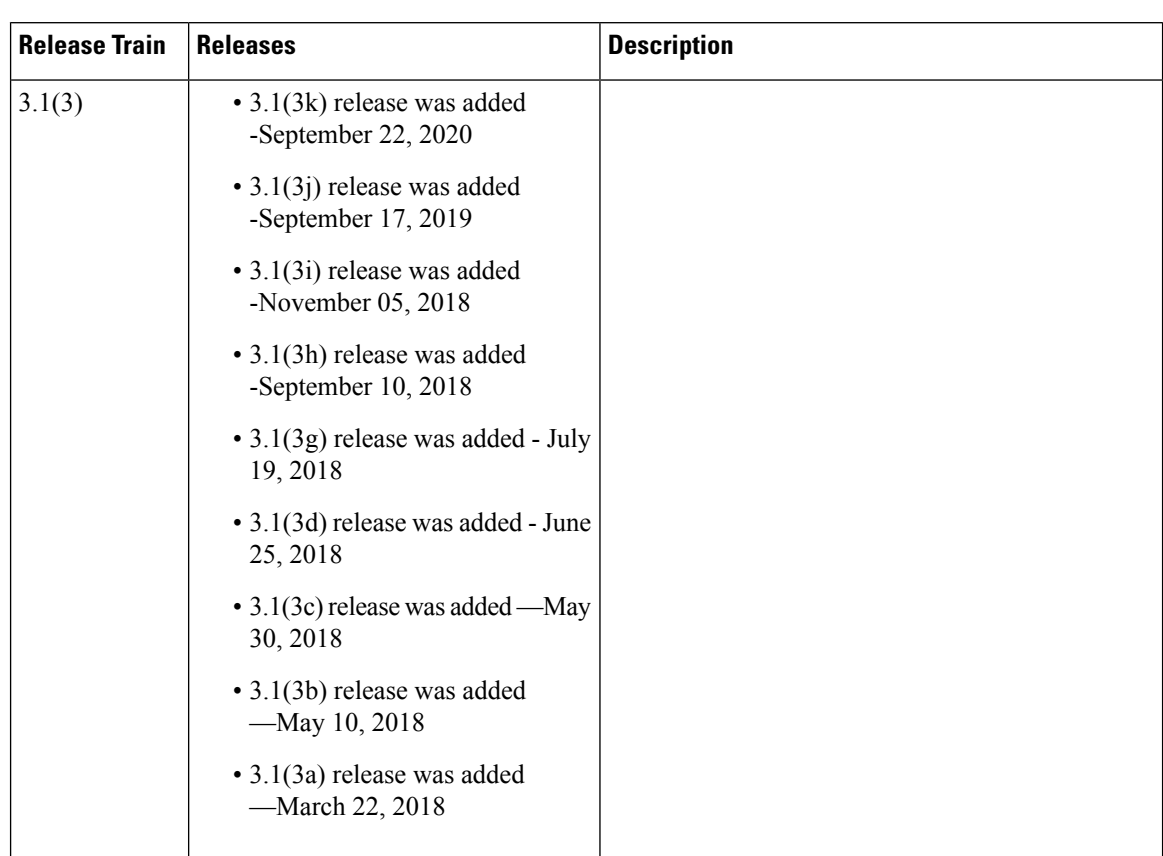

## **Table 1: HUU Versions Revision History Changes for 3.1 Releases**

ı

I

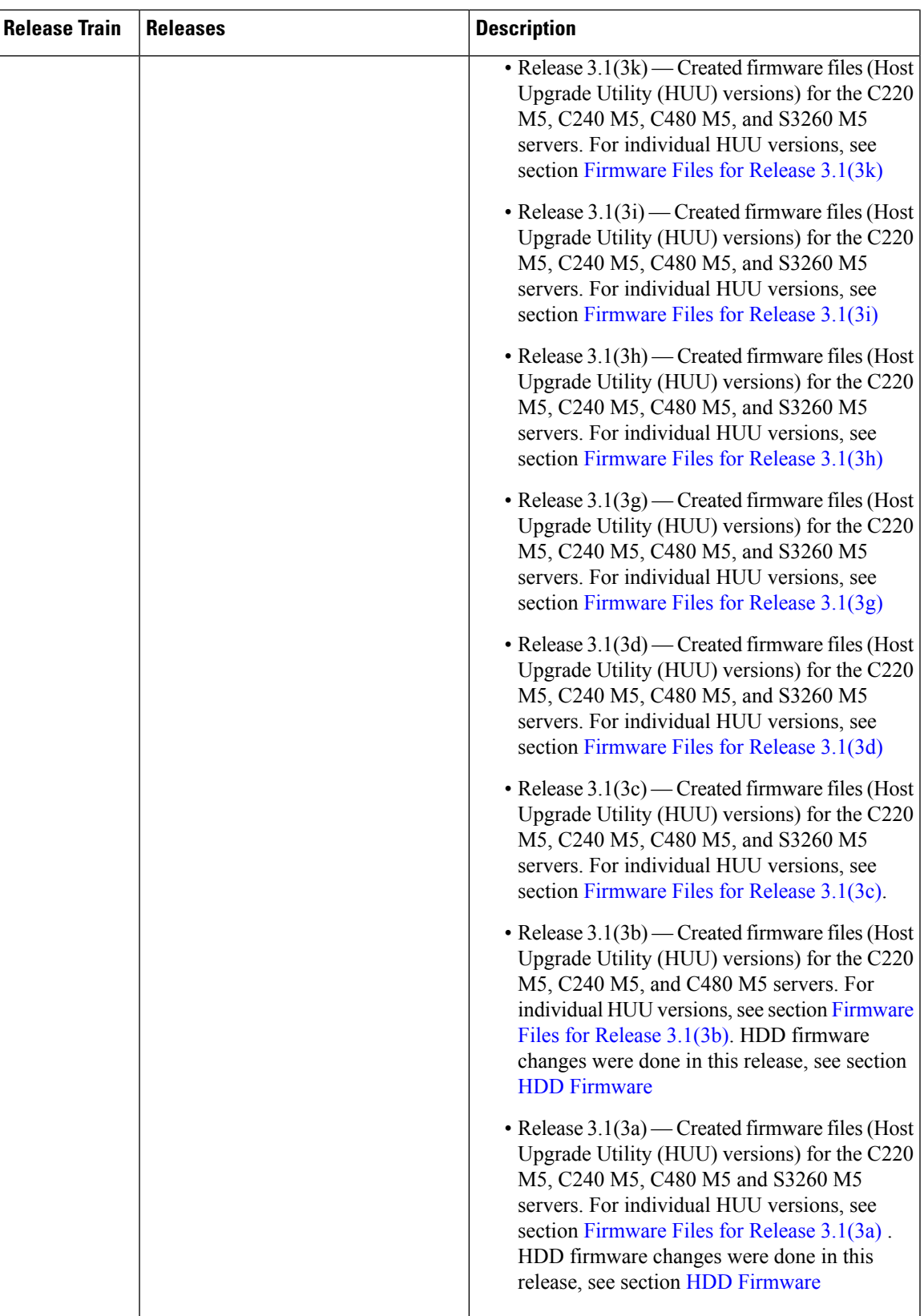

I

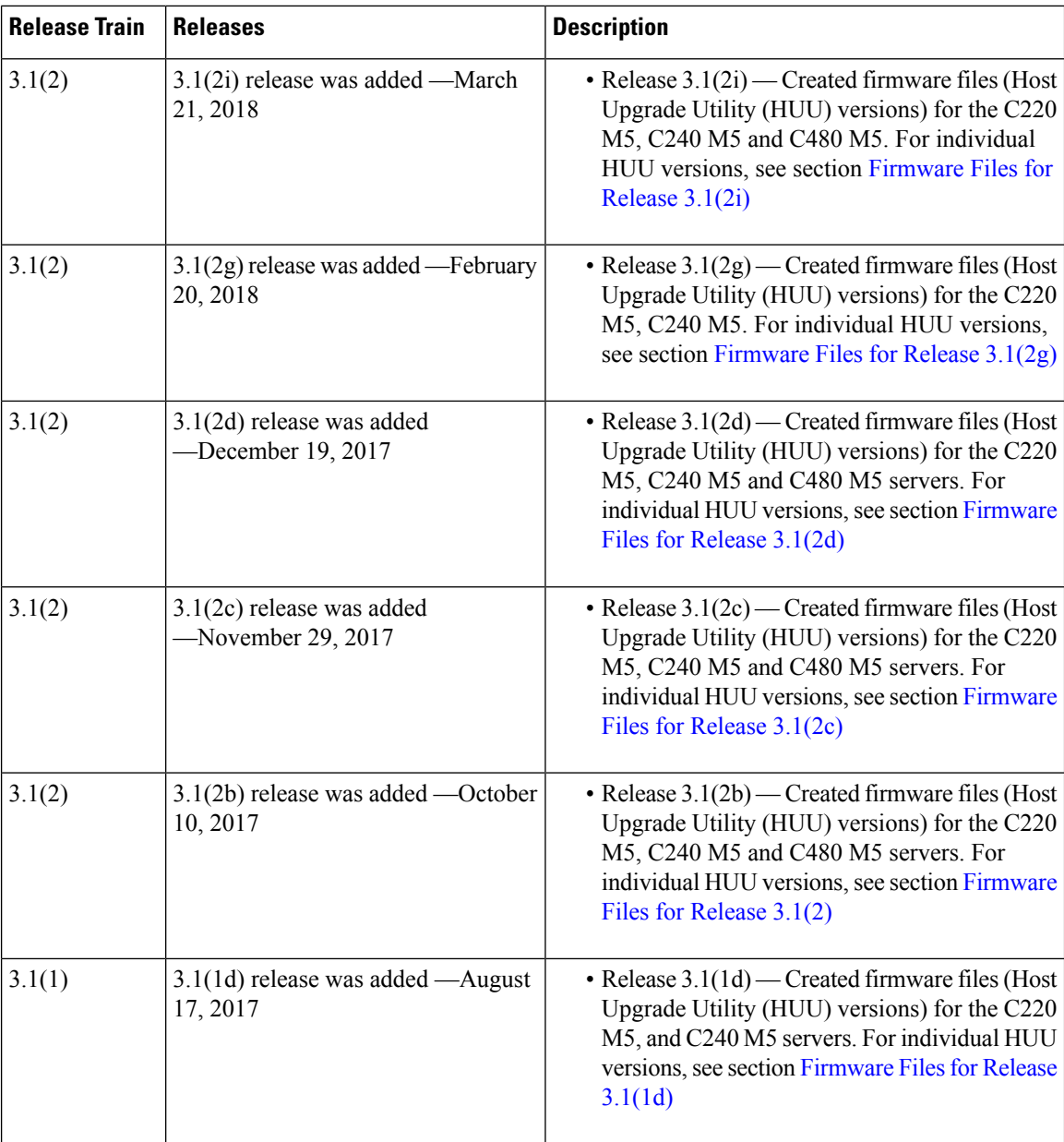

∎